2831

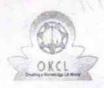

## eVidyalaya Half Yearly Report

Department of School & Mass Education, Govt. of Odisha

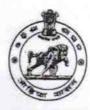

| School Name : GOVT. U.G. HIGH SCHOOL, D. PATTAPUR |                                                                                                    |                       |  |  |
|---------------------------------------------------|----------------------------------------------------------------------------------------------------|-----------------------|--|--|
| U_DISE :<br>21191101602                           | District :<br>GANJAM                                                                                                    | Block :<br>HINJILICUT |  |  |
| Report Create Date: 00                            | 00-00-00 00:00:00 (33651)                                                                                                    |                       |  |  |
|                                                   | general inf                                                                                                    | 0                     |  |  |
| » Half Yearly Re                                  |                                                                                                    | 6                     |  |  |
| » Half Yearly Ph                                  | Inaugust 1 wet 200 and 1 and 1 | 4                     |  |  |
| » Implementing                                    | IL&FS ETS                                                                                                    |                       |  |  |
| » Half Yearly Pe                                  | 01/01/2018                                                                                                    |                       |  |  |
| » Half Yearly Pe                                  | 30/06/2018                                                                                                    |                       |  |  |
| » School Coord                                    | nator Name                                                                                                    | BANITA                |  |  |

| » Half Yearly Period till                            | 30/06/2018      |
|------------------------------------------------------|-----------------|
| » School Coordinator Name                            | BANITA<br>GAUDO |
| Leaves taken for the following                       | ng Month        |
| » Leave Month 1                                      | January         |
| » Leave Days1                                        | 0               |
| » Leave Month 2                                      | February        |
| » Leave Days2                                        | O               |
| » Leave Month 3                                      | March           |
| » Leave Days3                                        | 0               |
| » Leave Month 4                                      | April           |
| » Leave Days4                                        | 18              |
| » Leave Month 5                                      | May             |
| » Leave Days5                                        | 3               |
| » Leave Month 6                                      | June            |
| » Leave Days6                                        | 0               |
| » Leave Month 7                                      | July            |
| » Leave Days7                                        | 0               |
| Equipment Downtime D                                 | etails          |
| » Equipment are in working condition?                | Yes             |
| » Downtime > 4 Working Days                          | No              |
| » Action after 4 working days are over for Equipment |                 |
| Training Details                                     |                 |
| » Refresher training Conducted                       | Yes             |
| » Refresher training Conducted Date                  | 01/11/2018      |
| » If No; Date for next month                         |                 |
| Educational content De                               | etails          |
|                                                      |                 |

| » e Content installed?                        |                   |
|-----------------------------------------------|-------------------|
| » SMART Content with Educational software?    | Yes               |
| » Stylus/ Pens                                | Yes               |
| » USB Cable                                   | Yes<br>Yes        |
| » Software CDs                                | Yes               |
| » User manual                                 | Yes               |
| Recurring Service Deta                        |                   |
| » Register Type (Faulty/Stock/Other Register) | YES               |
| » Register Quantity Consumed                  | 1                 |
| » Blank Sheet of A4 Size                      | Yes               |
| » A4 Blank Sheet Quantity Consumed            | 2300              |
| » Cartridge                                   | Yes               |
| » Cartridge Quantity Consumed                 | 1                 |
| » USB Drives                                  | Yes               |
| » USB Drives Quantity Consumed                | 1                 |
| » Blank DVDs Rewritable                       | Yes               |
| » Blank DVD-RW Quantity Consumed              | 25                |
| » White Board Marker with Duster              | Yes               |
| » Quantity Consumed                           | 6                 |
| » Electricity bill                            | Yes               |
| » Internet connectivity                       | Yes               |
| » Reason for Unavailablity                    |                   |
| Electrical Meter Reading and Generate         | or Meter Reading  |
| » Generator meter reading                     | 516               |
| » Electrical meter reading                    | 304               |
| Equipment replacement de                      | etails            |
| Replacement of any Equipment by Agency        | No                |
| Name of the Equipment                         |                   |
| Theft/Damaged Equipme                         | ent               |
| Equipment theft/damage                        | No                |
| If Yes; Name the Equipment                    |                   |
| Lab Utilization details                       |                   |
| No. of 9th Class students                     | 51                |
| 9th Class students attending ICT labs         | 51                |
| No. of 10th Class students                    | 54                |
| 10th Class students attending ICT labs        | 54                |
| No. of hours for the following month lab      | has been utilized |
| Month-1                                       | January           |
| Hours1                                        | 65                |
| Month-2                                       | February          |
| Hours2                                        | 56                |
| Month-3                                       | March             |
| Hours3                                        | 65                |

| » Month-4                                 | April                                   |
|-------------------------------------------|-----------------------------------------|
| » Hours4                                  | 30                                      |
| » Month-5                                 | May                                     |
| » Hours5                                  | 7                                       |
| » Month-6                                 | June                                    |
| » Hours6                                  | 22                                      |
| » Month-7                                 | July                                    |
| » Hours7                                  | 0                                       |
| Server & Node Downtime de                 |                                         |
| » Server Downtime Complaint logged date1  |                                         |
| » Server Downtime Complaint Closure date1 | *************************************** |
| » Server Downtime Complaint logged date2  | *****************************           |
| » Server Downtime Complaint Closure date2 |                                         |
| » Server Downtime Complaint logged date3  |                                         |
| » Server Downtime Complaint Closure date3 |                                         |
| » No. of Non-working days in between      | 0                                       |
| » No. of working days in downtime         | 0                                       |
| Stand alone PC downtime de                |                                         |
| » PC downtime Complaint logged date1      |                                         |
| » PC downtime Complaint Closure date1     | ******************************          |
| » PC downtime Complaint logged date2      | *************************************** |
| » PC downtime Complaint Closure date2     | *************************************** |
| » PC downtime Complaint logged date3      | *************************************** |
| » PC downtime Complaint Closure date3     |                                         |
| » No. of Non-working days in between      | 0                                       |
| » No. of working days in downtime         | 0                                       |
| UPS downtime details                      | **************************              |
| » UPS downtime Complaint logged date1     |                                         |
| » UPS downtime Complaint Closure date1    | *************************************** |
| » UPS downtime Complaint logged date2     |                                         |
| » UPS downtime Complaint Closure date2    | *************************************** |
| DPS downtime Complaint logged date3       | *******************************         |
| DPS downtime Complaint Closure date3      | *****************************           |
| No. of Non-working days in between        | 0                                       |
| No. of working days in downtime           | 0                                       |
| Genset downtime details                   |                                         |
| UPS downtime Complaint logged date1       |                                         |
| UPS downtime Complaint Closure date1      |                                         |
| UPS downtime Complaint logged date2       | *************************************** |
| UPS downtime Complaint Closure date2      |                                         |
| UPS downtime Complaint logged date3       | **************                          |
| UPS downtime Complaint Closure date3      | *************************************** |
| No. of Non-working days in between        | 0                                       |
| No. of working days in downtime           | 0                                       |

## Integrated Computer Projector downtime details » Projector downtime Complaint logged date1 » Projector downtime Complaint Closure date1 » Projector downtime Complaint logged date2 » Projector downtime Complaint Closure date2 » Projector downtime Complaint logged date3 » Projector downtime Complaint Closure date3 » No. of Non-working days in between 0 » No. of working days in downtime 0 Printer downtime details » Printer downtime Complaint logged date1 » Printer downtime Complaint Closure date1 » Printer downtime Complaint logged date2 » Printer downtime Complaint Closure date2 » Printer downtime Complaint logged date3 » Printer downtime Complaint Closure date3 » No. of Non-working days in between 0 » No. of working days in downtime 0 Interactive White Board (IWB) downtime details » IWB downtime Complaint logged date1 » IWB downtime Complaint Closure date1 » IWB downtime Complaint logged date2 » IWB downtime Complaint Closure date2 » IWB downtime Complaint logged date3 » IWB downtime Complaint Closure date3 » No. of Non-working days in between 0 » No. of working days in downtime 0 Servo stabilizer downtime details » stabilizer downtime Complaint logged date1 » stabilizer downtime Complaint Closure date1 » stabilizer downtime Complaint logged date2 » stabilizer downtime Complaint Closure date2 » stabilizer downtime Complaint logged date3 » stabilizer downtime Complaint Closure date3 » No. of Non-working days in between 0 » No. of working days in downtime Switch, Networking Components and other peripheral downtime details » peripheral downtime Complaint logged date1 » peripheral downtime Complaint Closure date1 » peripheral downtime Complaint logged date2

» peripheral downtime Complaint Closure date2
» peripheral downtime Complaint logged date3
» peripheral downtime Complaint Closure date3

» No. of Non-working days in between

Signature of Head Master/Mistres with Seal 884: U.S. High School B. Pallapur, Saman